# Package 'seqcombo'

October 14, 2021

Title Visualization Tool for Sequence Recombination and Reassortment Version 1.14.1 Description Provides useful functions for visualizing sequence recombination and virus reassortment events. **Depends**  $R$  ( $>= 3.4.0$ ) Imports Biostrings, cowplot, dplyr, ggplot2, grid, igraph, magrittr, methods, utils, yulab.utils Suggests emojifont, knitr, rmarkdown, prettydoc, tibble VignetteBuilder knitr ByteCompile true License Artistic-2.0 Encoding UTF-8 LazyData true BugReports <https://github.com/GuangchuangYu/seqcombo/issues> biocViews Alignment, Software, Visualization RoxygenNote 7.1.1 git\_url https://git.bioconductor.org/packages/seqcombo git\_branch RELEASE\_3\_13 git\_last\_commit 11fdb25 git\_last\_commit\_date 2021-08-20 Date/Publication 2021-10-14 Author Guangchuang Yu [aut, cre] Maintainer Guangchuang Yu <guangchuangyu@gmail.com>

# R topics documented:

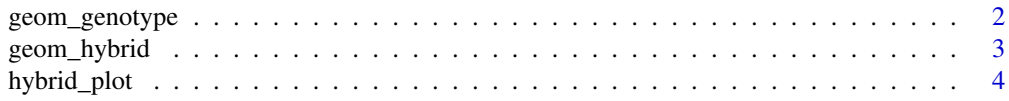

<span id="page-1-0"></span>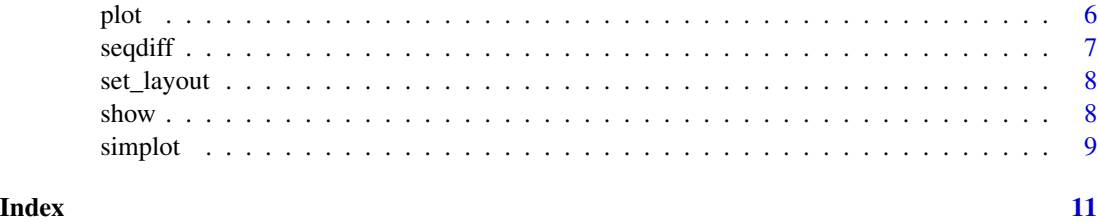

geom\_genotype *geom\_genotype*

#### Description

geom layer of genotype

#### Usage

```
geom_genotype(
 virus_info,
  v_color = "darkgreen",
  v_fill = "steelblue",
  v_shape = "ellipse",
  l_color = "black",
  asp = 1,g_{\text{height}} = 0.65,
  g_width = 0.65)
```
#### Arguments

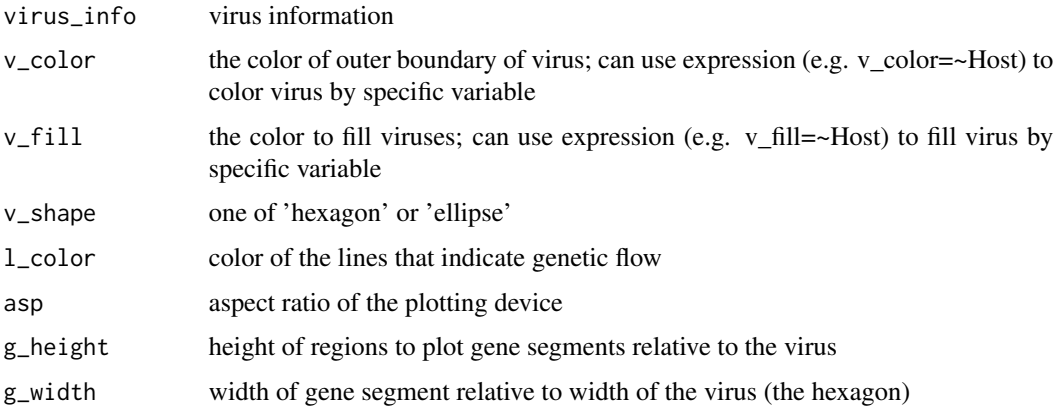

#### Value

geom layer

#### <span id="page-2-0"></span>geom\_hybrid 3

#### Author(s)

guangchuang yu

#### Examples

```
library(tibble)
library(ggplot2)
n < - 8virus_info <- tibble(id = 1:7,
x = c(rep(1990, 4), rep(2000, 2), 2009),
y = c(1,2,3,5, 1.5, 3, 4),
segment_color = list(rep('purple', n),
rep('red', n), rep('darkgreen', n), rep('lightgreen', n),
c('darkgreen', 'darkgreen', 'red', 'darkgreen', 'red', 'purple', 'red', 'purple'),
c('darkgreen', 'darkgreen', 'red', 'darkgreen', 'darkgreen', 'purple', 'red', 'purple'),
c('darkgreen', 'lightgreen', 'lightgreen', 'darkgreen', 'darkgreen', 'purple', 'red', 'purple')))
ggplot() + geom_genotype(virus_info)
```
geom\_hybrid *geom\_hybrid*

#### Description

geom layer for reassortment events

#### Usage

```
geom_hybrid(
  virus_info,
  flow_info,
  v_color = "darkgreen",
  v_fill = "steelblue",
  v_shape = "ellipse",
  l_color = "black",
  asp = 1,parse = FALSE,
  g_{\text{height}} = 0.65,
  g_width = 0.65,
  t<sub>size</sub> = 3.88,
  t_color = "black"
)
```
## Arguments

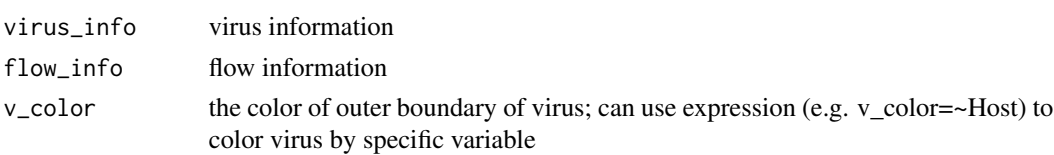

<span id="page-3-0"></span>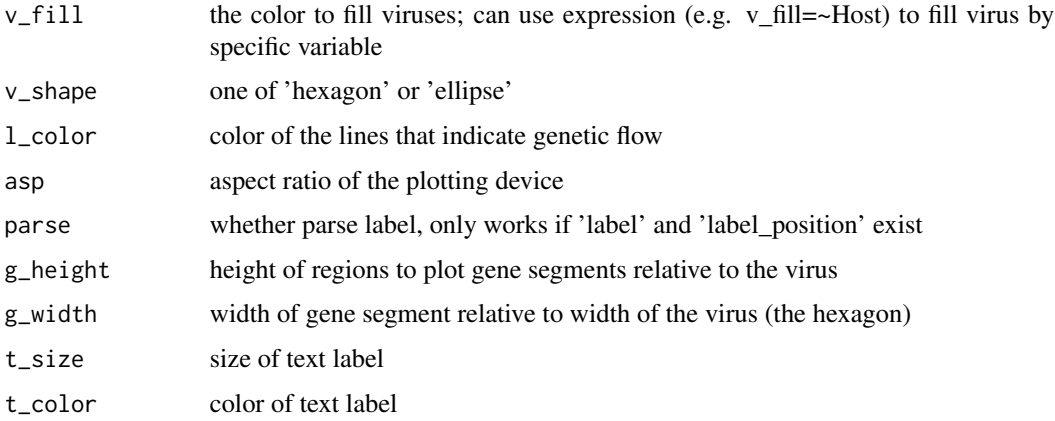

#### Value

geom layer

#### Author(s)

Guangchuang Yu

#### Examples

```
library(tibble)
library(ggplot2)
n < - 8virus_info \le tibble(id = 1:7,
x = c(rep(1990, 4), rep(2000, 2), 2009),
y = c(1, 2, 3, 5, 1.5, 3, 4),segment_color = list(rep('purple', n),
rep('red', n), rep('darkgreen', n), rep('lightgreen', n),
c('darkgreen', 'darkgreen', 'red', 'darkgreen', 'red', 'purple', 'red', 'purple'),
c('darkgreen', 'darkgreen', 'red', 'darkgreen', 'darkgreen', 'purple', 'red', 'purple'),
c('darkgreen', 'lightgreen', 'lightgreen', 'darkgreen', 'darkgreen', 'purple', 'red', 'purple')))
flow_info <- tibble(from = c(1,2,3,3,4,5,6), to = c(5,5,5,6,7,6,7))
ggplot() + geom_hybrid(virus_info, flow_info)
```
hybrid\_plot *hyrid\_plot*

#### Description

visualize virus reassortment events

#### hybrid\_plot 5

#### Usage

```
hybrid_plot(
  virus_info,
  flow_info,
  v_color = "darkgreen",
  v_fill = "steelblue",
  v_shape = "ellipse",
  l_color = "black",
  asp = 1,parse = FALSE,
  g_{\text{height}} = 0.65,
  g_width = 0.65,
  t_{size} = 3.88,t_color = "black"
\mathcal{L}
```
### Arguments

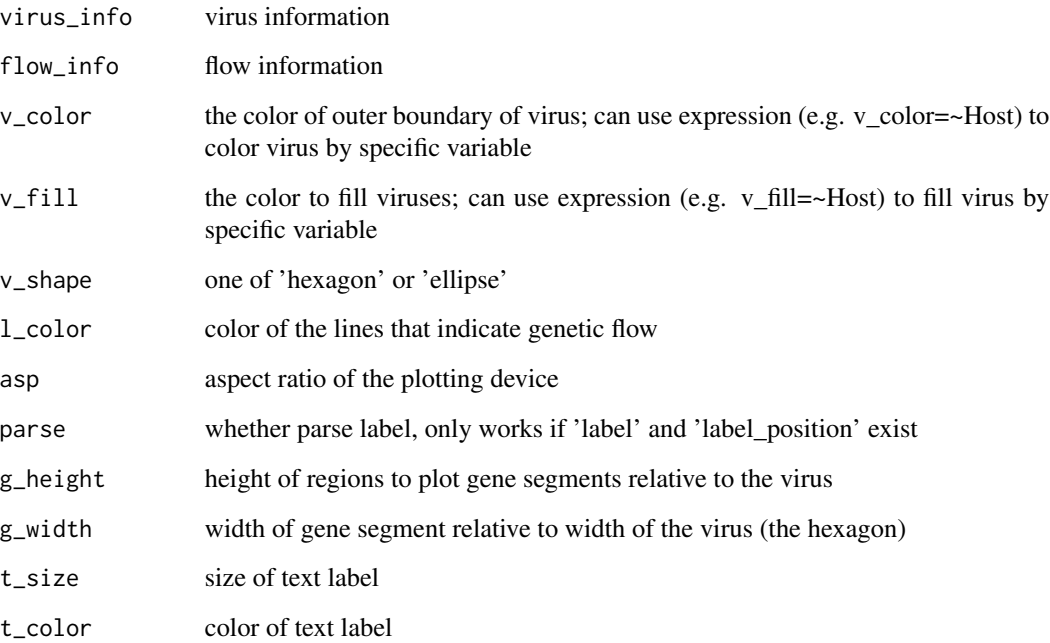

#### Value

ggplot object

#### Author(s)

guangchuang yu

#### Examples

```
library(tibble)
n < - 8virus_info \le tibble(id = 1:7,
x = c(rep(1990, 4), rep(2000, 2), 2009),y = c(1, 2, 3, 5, 1.5, 3, 4),segment_color = list(rep('purple', n),
rep('red', n), rep('darkgreen', n), rep('lightgreen', n),
c('darkgreen', 'darkgreen', 'red', 'darkgreen', 'red', 'purple', 'red', 'purple'),
c('darkgreen', 'darkgreen', 'red', 'darkgreen', 'darkgreen', 'purple', 'red', 'purple'),
c('darkgreen', 'lightgreen', 'lightgreen', 'darkgreen', 'darkgreen', 'purple', 'red', 'purple')))
flow_info <- tibble(from = c(1,2,3,3,4,5,6), to = c(5,5,5,6,7,6,7))
hybrid_plot(virus_info, flow_info)
```
plot *plot method for SeqDiff object*

#### Description

plot method for SeqDiff object

#### Usage

```
## S4 method for signature 'SeqDiff,ANY'
plot(
 x,
 width = 50,
 title = "auto",
 xlab = "Nucleotide Position",
 by = "bar",
 fill = "firebrick",
 colors = c(A = "#E495A5", C = "#ABB065", G = "#39BEB1", T = "#ACA4E2"),xlim = NULL)
```
#### Arguments

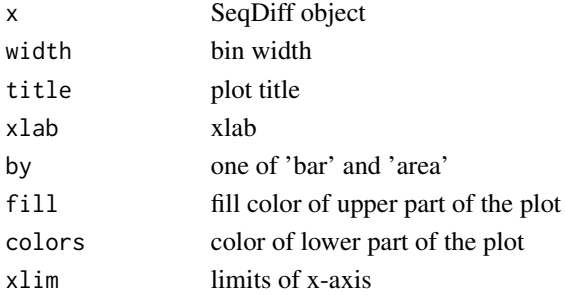

<span id="page-5-0"></span>

#### <span id="page-6-0"></span>seqdiff **7**

#### Value

plot

#### Author(s)

guangchuang yu

#### Examples

```
fas <- list.files(system.file("examples","GVariation", package="seqcombo"), pattern="fas", full.names=TRUE)
x1 <- seqdiff(fas[1], reference=1)
plot(x1)
```
seqdiff *seqdiff*

#### Description

calculate difference of two aligned sequences

#### Usage

seqdiff(fasta, reference = 1)

#### Arguments

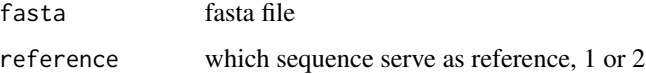

#### Value

SeqDiff object

#### Author(s)

guangchuang yu

#### Examples

fas <- list.files(system.file("examples","GVariation", package="seqcombo"), pattern="fas", full.names=TRUE) seqdiff(fas[1], reference=1)

<span id="page-7-0"></span>set\_layout *set\_layout*

#### Description

set layout for reassortment plot

#### Usage

```
set_layout(virus_info, flow_info, layout = "layout.auto")
```
#### Arguments

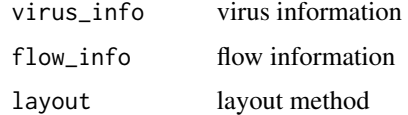

#### Value

updated virus\_info

#### Author(s)

guangchuang yu

show *show method*

#### Description

show method

#### Usage

show(object)

#### Arguments

object SeqDiff object

#### Value

message

#### <span id="page-8-0"></span>simplot that the state of the state of the state of the state of the state of the state of the state of the state of the state of the state of the state of the state of the state of the state of the state of the state of t

#### Examples

```
fas <- list.files(system.file("examples","GVariation", package="seqcombo"), pattern="fas", full.names=TRUE)
x1 <- seqdiff(fas[1], reference=1)
x1
```
simplot *simplot*

#### Description

Sequence similarity plot

#### Usage

```
simplot(
  file,
  query,
  window = 200,
  step = 20,
  group = FALSE,
  id,
  sep,
  sd = FALSE\mathcal{L}
```
#### Arguments

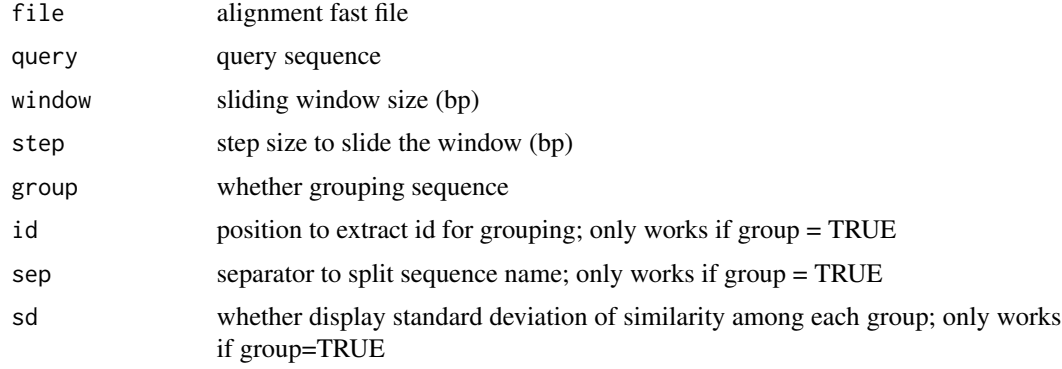

#### Value

ggplot object

#### Author(s)

guangchuang yu

### Examples

```
fas <- system.file("examples/GVariation/sample_alignment.fa", package="seqcombo")
simplot(fas, 'CF_YL21')
```
# <span id="page-10-0"></span>Index

geom\_genotype, [2](#page-1-0) geom\_hybrid, [3](#page-2-0)

hybrid\_plot, [4](#page-3-0)

plot, [6](#page-5-0) plot,SeqDiff,ANY-method *(*plot*)*, [6](#page-5-0)

seqdiff, [7](#page-6-0) SeqDiff-class *(*show*)*, [8](#page-7-0) set\_layout, [8](#page-7-0) show, [8](#page-7-0) show,SeqDiff-method *(*show*)*, [8](#page-7-0) simplot, [9](#page-8-0)